**Baze de date - SQL (2022)**

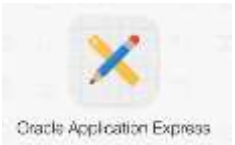

## *Universitatea Constantin Brâncuşi din Târgu Jiu Facultatea: Inginerie Program de conversie profesională a cadrelor didactice din învățământul preuniversitar: Informatică,Tehnologia Informației și a Comunicațiilor*

**Laborator 5 - Limbajul SQL - functii (partea II)**

**Funcţii referitoare la mai multe înregistrări (multiple-row functions)**

**Notiunile de teorie sunt prezentate in cursul 4.**

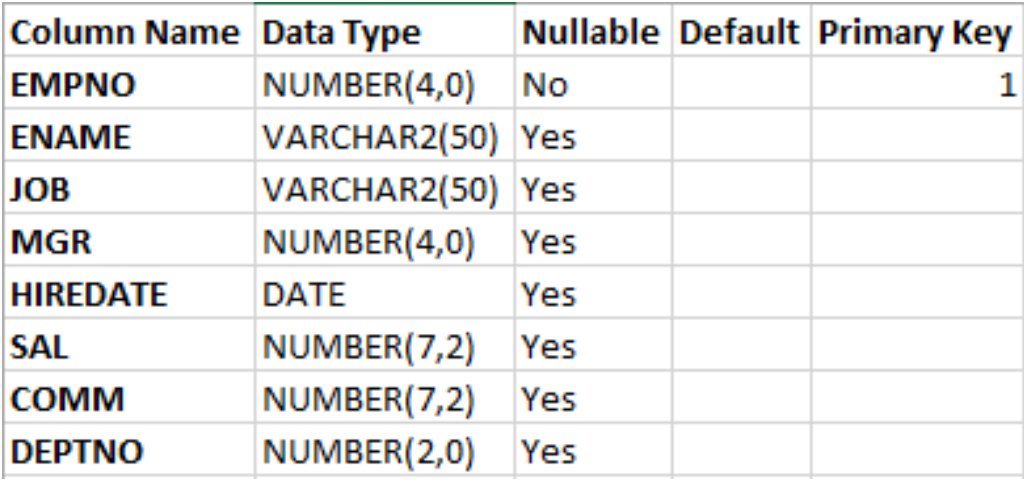

Se considera tabela **EMP** avand urmatoarea structura:

si avand urmatoarele valori introduse:

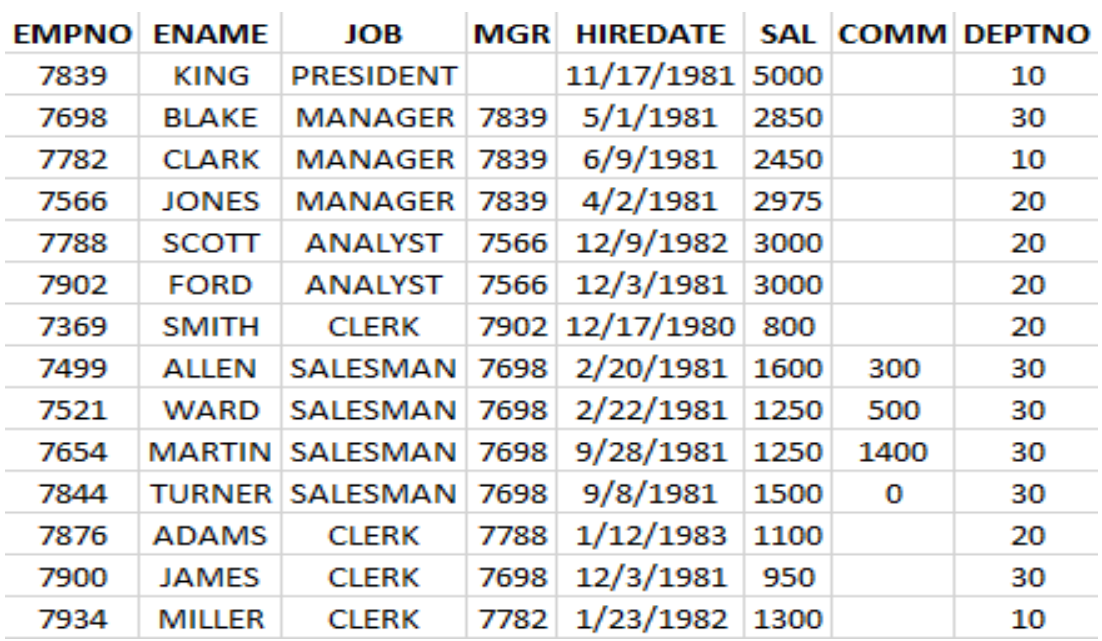

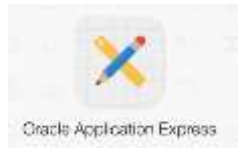

## **Probleme propuse spre rezolvare:**

**Lab5\_1)** Afisati salariul maxim, minim, suma salariilor si salariul mediu pentru toti angajatii. Rotunjiti salariul mediu la cel mai apropiat intreg.

**Lab5\_2)** Afisati salariul maxim, minim, suma salariilor si salariul mediu pentru fiecare functie. Rotunjiti Salariul mediu la cel mai apropiat intreg.

Lab<sup>5</sup> 3) Determinati numarul de angajati cu aceeasi functie.

**Lab5\_4)** Determinati numarul de manageri fara a-i afisa.

**Lab5\_5)** Care este diferenta intre salariul minim si salariul maxim?

Lab<sup>5</sup> 6) Sa se determine numarul de vocale din campurile ename si job.

Lab5\_7) Sa se afiseze totalul salariilor pe fiecare job si subtotalurile salariilor pentru fiecare department in parte, la fel pentru fiecare job in parte:

Lab5\_8) Sa se afiseze cati angajti sunt in firma si cati sunt angajati in anii 1980, 1981, 1982 si 1983.

**Lab5\_9)** Care este salariul mediu al job-urilor existente?

Lab<sup>5</sup> 10) Sa se calculeze salariul mediu al fiecarui job in parte.

**Lab5\_11)** Sa se afiseze maximul salariilor medii pe departamente.

**Lab5\_12)** Sa se afiseze salariul mediu din firma numai daca acesta este mai mare decât 2000. Se va utiliza doar clauza HAVING fara clauza GROUP BY.

Lab5 13) Sa se afiseze suma salariilor pe departamente si, în cadrul acestora, pe job-uri.

Lab<sup>5</sup> 14) Sa se obtina numarul departamentelor care au cel putin 2 angajati.

Lab<sup>5</sup> 15) Sa se afiseze pentru fiecare department in parte suma salariilor, exceptand acele departamente care au mai putin de 2 angajati si fara a lua in considerare departamentul cu id-ul 30. Rezultatul interogarii se va ordona dupa ename.

**Lab5\_16)** Sa se calculeze comisionul mediu din firma, luând în considerare toate liniile din tabela EMP.